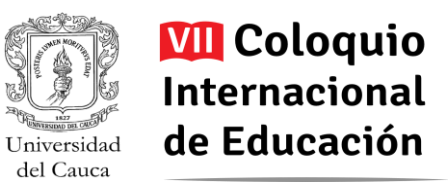

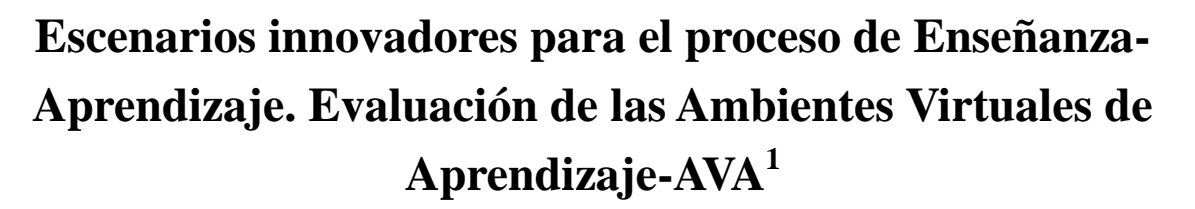

María Eufemia Freire Tigreros<sup>2</sup>, Johana Paola Cobo Dorado<sup>3</sup>

**Resumen:** El presente documento busca realizar un análisis y evaluación de algunos espacios virtuales de aprendizaje. Para abordar este proceso, se seleccionaron 3 ambientes como las Aulas Virtuales UNIMINUTO (Moodle), los Cursos Tecnológicos de Monterrey (Blackboard) y las Tutorías de la Universidad del Tolima. Luego se realizó una corta descripción y evaluación de cada uno teniendo en cuenta cuatro criterios identificados previamente: el diseño técnico y de materiales; diseño de la instrucción; acción tutorial y la clase virtual. Lo anterior permitió identificar las diferencias y similitudes entre cada una, pero también algunas recomendaciones para la efectividad y veracidad de las plataformas utilizadas por los estudiantes matriculados en los diferentes programas y en las modalidades que requieren el uso de las mismas (modalidades B-Learning y E-Learning). Por último, se concluyó el proceso de evaluación con un instrumento que recopila las conclusiones y a la cual se ha denominado: Una matriz DOFA.

**Palabras clave**: Ambientes Virtuales de Aprendizaje, aulas virtuales, diseño instructivo, acción tutorial, clase virtual.

 $\overline{a}$ 

<sup>1</sup> Los autores certifican que tienen los derechos patrimoniales sobre esta obra, que en el texto se respeta el Derecho de Autor y autorizan su divulgación y publicación con una licencia Creative Commons Atribución, tal y como se encuentra descrito en:<https://creativecommons.org/licenses/by/4.0/deed.es>

<sup>&</sup>lt;sup>2</sup> Magister en Educación, Especialista en Educación Ambiental, Licenciada en Biología y Química. Docente de Tiempo Completo, Facultad de Educación, Universidad Santiago de Cali/Colombia. Email: [maria.freire00@usc.edu.co](mailto:maria.freire00@usc.edu.co)

<sup>3</sup> Master en Música, Especialista en Docencia para la Educación Superior, licenciada en música. Docente de Tiempo Completo,Facultad de Educación, Universidad Santiago de Cali/Colombia.Email: [johanna.cobo00@usc.edu.co](mailto:johanna.cobo00@usc.edu.co)

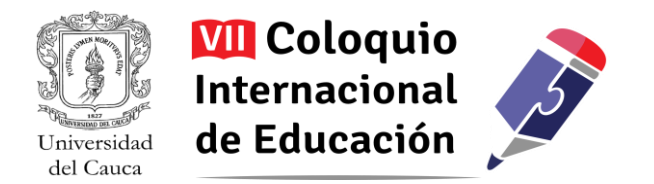

### **RESUMEN EN INGLES**

This document seeks to carry out an analysis and evaluation of some virtual learning spaces. To address this process, 3 environments such as Virtual Classrooms UNIMINUTO (Moodle), the Monterrey Technological courses (Blackboard) and tutorials of the University of Tolima were selected. After a short description and evaluation of each it was made taking into account previously identified four criteria: technical design and materials; instructional design; tutorial and virtual class. This allowed us to identify the differences and similarities between each, but also some recommendations for the effectiveness and accuracy of the platforms used by students enrolled in different programs and modalities that require the use of them (procedures B-Learning and E-learning). Finally, the evaluation process was concluded with an instrument that gathers the conclusions and which has been called: A SWOT matrix.

Keywords: Virtual Learning Environments, Virtual classrooms , Instructional design, Tutorial , Virtual classroom.

### **INTRODUCCIÓN**

Los cambios continuos que se han presentado en el mundo y en la sociedad moderna , están relacionados fundamentalmente con el desarrollo tecnológico generando nuevos espacios de comunicación y por ende modos de investigar, interactuar, compartir y representar el mundo totalmente diferentes (Bustos y Coll, 2010; Díaz, 2005). Es por ello que la Globalización, el multiculturalismo y la revolución tecnológica son algunos de los rasgos constitutivos de la sociedad actual, en donde las nuevas tecnologías de la Información y la Comunicación, juegan un papel trascendental en la vida de los estudiantes pero más significativos en la vida y manejo de aulas virtuales para la interacción virtual.

 La escuela a su vez, rodeada por estos cambios en su entorno se ve obligada a plantear otros espacios de enseñanza e interacción entre sus miembros (Berdugo y Pedraza, 2007) que posibiliten la

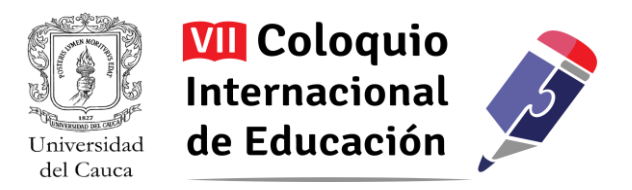

adquisición de habilidades para resolver problemas dentro del contexto particular del estudiante (Biggs, 2005).

 A partir de lo anterior, los países y las organizaciones establecen formas de trabajo que apuntan a conseguir mejores logros educativos basándose en cambios reales y transformaciones que redunden en la calidad de los procesos educativos (Biggs, 2005). Se enfocan así esfuerzos particulares para que los momentos de enseñanza aprendizaje se constituyan en acciones innovadoras, que como lo plantea Rivas (2000) suponen una mejora en los productos desde la introducción de algo nuevo en un sistema u organización, para modificar sus procesos (estructuras, procedimientos u operaciones.

 Es a partir de esto, que precisamente surgen los Ambientes Virtuales de Aprendizaje (AVA) como nuevos escenarios, donde estudiantes y docentes interactúan de forma diferente logrando procesos de enseñanza y de aprendizaje innovadores permitiendo así el desarrollo de nuevas competencias en los alumnos. El propósito que se tiene para realizar una comparación entre los tres Ambientes Virtuales de Aprendizaje seleccionados es precisamente la contribución que generará hacia la modernización del proceso educativo, haciéndolo más dinámico y facilitando los aprendizajes, permitiendo la creación de ambientes integradores de enseñanza y aprendizaje ,favoreciendo nuevas formas de interacción que faciliten el acceso de los estudiantes a las estrategias, herramientas y recursos, los cuales son necesarios para el alcance de los objetivos. De allí que, se crea de esta manera un ambiente adecuado para que el estudiante sea capaz de construir y responsabilizarse de su propio proceso de aprendizaje ya que el uso de este ambiente fortalece el auto aprendizaje. Es por ello quea partir del interrogante ¿Cómo se llegó a la construcción del instrumento de evaluación de Ambientes Virtuales de Aprendizaje? Indicando queel instrumento de evaluación se construyó a partir del modelo DOFA y desde unos criterios tomados por evaluaciones hechas en diferentes fuentes como Moral (2009) en aulas virtuales y

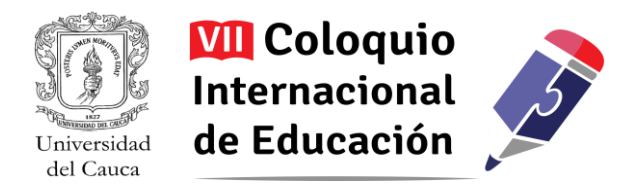

Márquez (2003) en evaluaciones a páginas web. Para la evaluación deestos Ambientes Virtuales de Aprendizaje se tuvo en cuenta aspectos como los objetivos de la página, la navegación dentro del espacio del curso, como también el entorno audiovisual y las actividades o interacciones del estudiante en el curso virtual.

### **METODOLOGIA**

#### **Descripción de las Ambientes Virtuales de Aprendizaje (AVA)**

 Para realizar el análisis de los nuevos espacios de comunicación, se seleccionaron tres de ellos, en donde se hizo una descripción detallada de estos ambientes de aprendizaje.

 En primer lugar **se** plantea lasAulas Virtuales UNIMINUTO (Moodle),ambiente virtual de aprendizaje ubicado en http://especiales.uniminuto.edu. En el pantallazo inicial se ven anuncios generales para todos los estudiantes de UNIMINUTO virtual y a distancia, así como un pequeño formulario para el ingreso del usuario y la contraseña, categorías de las facultades y otros cursos ofertados por la institución. Al ingresar al curso se pueden ver las herramientas del curso (personas, administración, mensajes, calendario). Se evidencia también una tabla con pestañas cada una de ellas con diferentes opciones para el usuario (información del curso, agenda de actividades, descripción de actividades, comunicación, recursos de apoyo, equipo docente).

 En segundo lugar se plantea los Cursos Tecnológicos de Monterey (Blackboard), Ambiente virtual de aprendizaje ubicado en http://miscursos.itesm.mx. Ambiente de aprendizaje que atiende a estudiantes del Tecnológico de Monterrey. Al ingresar se ven anuncios de interés general y los cursos a los cuales está inscrito el estudiante, al ingresar a uno de estos se puede acceder a los foros, grupos, calificaciones, entregas de trabajos, herramientas y calendario. En cada foro se interactúa con el docente y los compañeros y se pueden subir archivos. Una vez el usuario ingresa, se encuentra con un diseño que le ofrece herramientas como el calendario, anuncios, correo electrónico y los cursos matriculados. Al estar en el curso la información de la plataforma se hace más específica, conservando

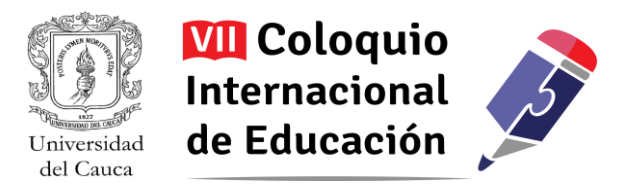

la sencillez del diseño blanco y azul, donde se ofrecen links con la información personal del usuario, información del curso, de la institución y la comunidad educativa en general.

 Finalmente está las Tutorías de la Universidad del Tolima, ambiente virtual de aprendizaje ubicado en http://tutoriasut.jimdo.com. Que atiende a estudiantes de la Universidad del Tolima inscritos a varios programas. Este espacio presenta diversidad de herramientas al servicio de los estudiantes de varias modalidades. Cuenta con videos, links, libros de fácil acceso y sobre todo con el Plan Integral del Curso –PIC que es determinante ya que allí se describe todas las actividades y tutorías a realizarse. Además presenta una gama diversa de actividades que serán realizadas por los estudiantes con asesoría del tutor a cargo.

#### **Criterios de evaluación de Ambientes Virtuales de Aprendizaje (AVA)**

Un aspecto a tener en cuenta en el momento de realizar la evaluación de los Ambientes Virtuales de Aprendizaje (AVA) son los criterios que se establecen.

 Se presenta a continuación un instrumento de evaluación que se construyó a partir de la revisión de algunos textos que realizaron el proceso de valoración de entornos de aprendizaje virtuales como páginas WEB, aulas virtuales, software y otros recursos de este tipo. Se realizó una adaptación de los diferentes criterios que se usaron en cada estudio dando como resultado algunas pautas que servirán de guía para este proceso.

 Se reflexionará a partir de tres aulas virtuales, las cuales son entendidas como herramientas que dan nuevos significados al aprendizaje en la medida en que contienen códigos, lenguajes y símbolos que determinan sentidos y formas de ver el mundo diferente a las tradicionales (Díaz, 2005; Moral, 2009; Abarca, 2009; Bustos y Coll, 2010).

 Un primer criterio establecido es el diseño técnico y de los materiales. Consiste en evaluar el diseño estético de la página principal o de origen, la cantidad de íconos y la calidad de los mismos, también comprende los aspectos relacionados con la facilidad que tenga el usuario para encontrar cada una de

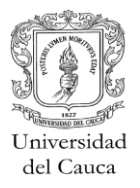

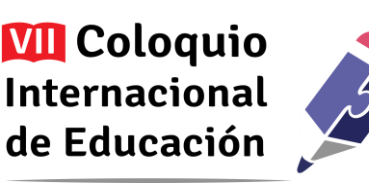

las herramientas e información del curso así como la presentación de los contenidos (Moral, 2009; Abarca, 2009). Por otro lado, Santoveña (2010) menciona que también debe tenerse en cuenta la calidad en los recursos presentados y requerimientos técnicos, así como los servicios complementarios entendidos como gestión administrativa, información general, noticias y agenda de actividades y espacios o actividades lúdicas.

 Como segundo criterio establecido está el Diseño instructivo. Se enmarcan aspectos como la presentación de los objetivos dentro de elementos como guías de estudios y la propia información del curso; flexibilidad de los contenidos didácticos (Abarca, 2009), entendida como la posibilidad de utilizar dicha información en diferentes ambientes; tipos de actividades individuales y colaborativas propuestas, relacionado con la calidad de las actividades sincrónicas (chats, videoconferencias en vivo) y asincrónicas (foros, E-mail, Webquest, Weblogs); idoneidad de las actividades para el logro de objetivos, entendiendo como el proceso de construcción del conocimiento; coherencia entre contenidos, objetivos, actividades y evaluación; y por último se consideran relevantes la formas de evaluación propuestas en cuanto a la modalidad (formadora o formativa) y las formas de lograrla (evaluación del facilitador, autoevaluación, Coevaluación) (Colmenares, 2012).

 Un tercer criterio es la Acción tutorial**.** Implica aspectos como la construcción del conocimiento a partir de saberes previos; fomento de la comunicación; desarrollo de una comunidad virtual (Abarca, 2009); personalización del acompañamiento; roles del docente (Santoveña, 2010) que implican aspectos pedagógicos como acompañar, guiar, orientar; y aspectos operativos como comunicar, motivar, evaluar, proveer recursos e información y dar soporte (Moral, 2009; Colmenares, 2012).

 Un cuarto criterio establecido es la clase virtual.Es el punto nodal para la participación de los estudiantes en el curso; este criterio debe contener los siguientes elementos clave: en primer lugar un camino de aprendizaje que le permita al alumno acceder a la información en los tiempos y espacios adecuados a cada espacio (semanas, meses o módulos); Comunicaciones en video o escritas en las que el profesor tutor o guía del proceso esté en permanente contacto con el estudiante y no solo durante las primeras sesiones (Abarca, 2009).

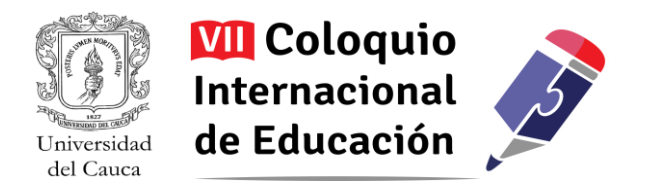

 Frente a páginas web se tendrán en cuenta criterios como los objetivos de la página., navegación dentro del espacio del curso, entorno audiovisual., actividades e interacciones.

#### **RESULTADOS**

 Para la evaluación de los Ambientes de Aprendizaje y con base en el instrumento anteriormente descrito se efectuaron tres tablas en las que se realiza un análisis de cada uno de los AVA describiendo las diferentes características del entorno en cada aspecto seleccionado en el instrumento así como en sus categorías inferiores. Fue necesario representarlo de esta manera debido a que facilitaba el realizar juicios y determinar los diferentes aspectos relacionados con la matriz DOFA que permitirán sugerir cambios y resaltar aspectos positivos en cada entorno de aprendizaje y en general .

**Diseño técnico y de los materiales.** En este aspecto se evidencia que la información presentada es visible fácilmente, clara y estéticamente agradable; la presentación de los íconos es de difícil visualización en dos de los ambientes, pero en el otro es muy sencillo ver y usar; las herramientas del curso son sencillas de encontrar en los tres ambientes. En cuanto a la presentación de los contenidos se notó en general claridad, pertinencia y recursos audiovisuales en ellas, además de la fecha de entrega de las actividades. Los servicios complementarios se manifiestan en encuestas a los usuarios respecto a niveles de satisfacción del diseño del curso y la acción tutorial, mensajes al tutor, información del curso, anuncios a la plataforma y muy escasas actividades lúdicas (solo en uno de los AVA se presentan actividades de este tipo).

 **Diseño Instructivo.** Los objetivos se evidencian de forma clara y completa en los tres ambientes dentro de la presentación de la información del curso, así como en el desarrollo de las guías de aprendizaje y actividades del mismo. Los recursos se pueden usar en otros ambientes ya que son portables y accesibles desde dispositivos como tabletas o teléfonos celulares con acceso a internet. Las actividades en dos de los cursos son discriminadas claramente como grupales o individuales, en uno de ellos se dan por acuerdo pedagógicos y en general son ensayos, reportes, evaluaciones tipo test y foros. Respecto a la comunicación sincrónica no existe dentro del curso en ninguna de las plataformas, se

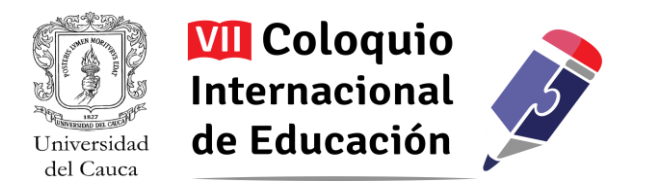

cuenta con el mail y el foro para cada actividad. La evaluación se da por medio de retroalimentación del tutor y cuestionarios tipo test.

 **Acción tutorial.** En dos de los cursos se evidencia que no se tiene en cuenta el aprendizaje previo de los estudiantes debido a que se deben realizar lecturas y reportes basados en información dada (aunque requiere del estudiante habilidades previas), en uno de los ambientes se da un acuerdo pedagógico en el que se definen metodologías y evaluación consensuada. La comunicación es semanal y constante en caso de presentarse inconvenientes con los estudiantes o aclaraciones. El tipo de comunicación busca informar a los estudiantes y no la creación de una comunidad de aprendizaje basado en argumentaciones. Respecto al acompañamiento del tutor se evidencia atención personalizada a cada participante de acuerdo a las dudas planteadas. Los roles del tutor son en general de Guía, motivador, evaluador y es quien orienta en caso de dificultades técnicas o con el curso.

 **Clase virtual.** Las actividades (camino de aprendizaje) están descritas desde el inicio del curso en dos de los ambientes, en uno de ellos se da por acuerdos al inicio del mismo. La comunicación audiovisual es evidente para cada actividad pero durante el transcurso de los cursos no se renueva o alimenta con este tipo de herramientas.

A continuación se relaciona las tablas de aplicación del instrumento de evaluación a cada uno de los AVA (Ambientes virtuales de aprendizaje).

*Tabla 1. Aplicación del instrumento de Evaluación de Aulas Virtuales UNIMINUTO (Plataforma Moodle)* 

| diseño técnico y de<br>los materiales | diseño estético | Estéticamente el programa es sencillo, de colores  |
|---------------------------------------|-----------------|----------------------------------------------------|
|                                       |                 | básicos (amarillo y azul) y con letra de gran      |
|                                       |                 | tamaño, los menús on de fácil acceso y evidentes   |
|                                       |                 | a primera vista, a primera vista se encuentran las |
|                                       |                 | herramientas y pestañas donde están todos los      |
|                                       |                 | aspectos del curso.                                |

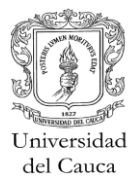

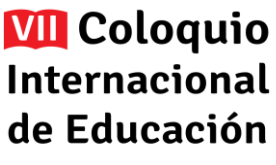

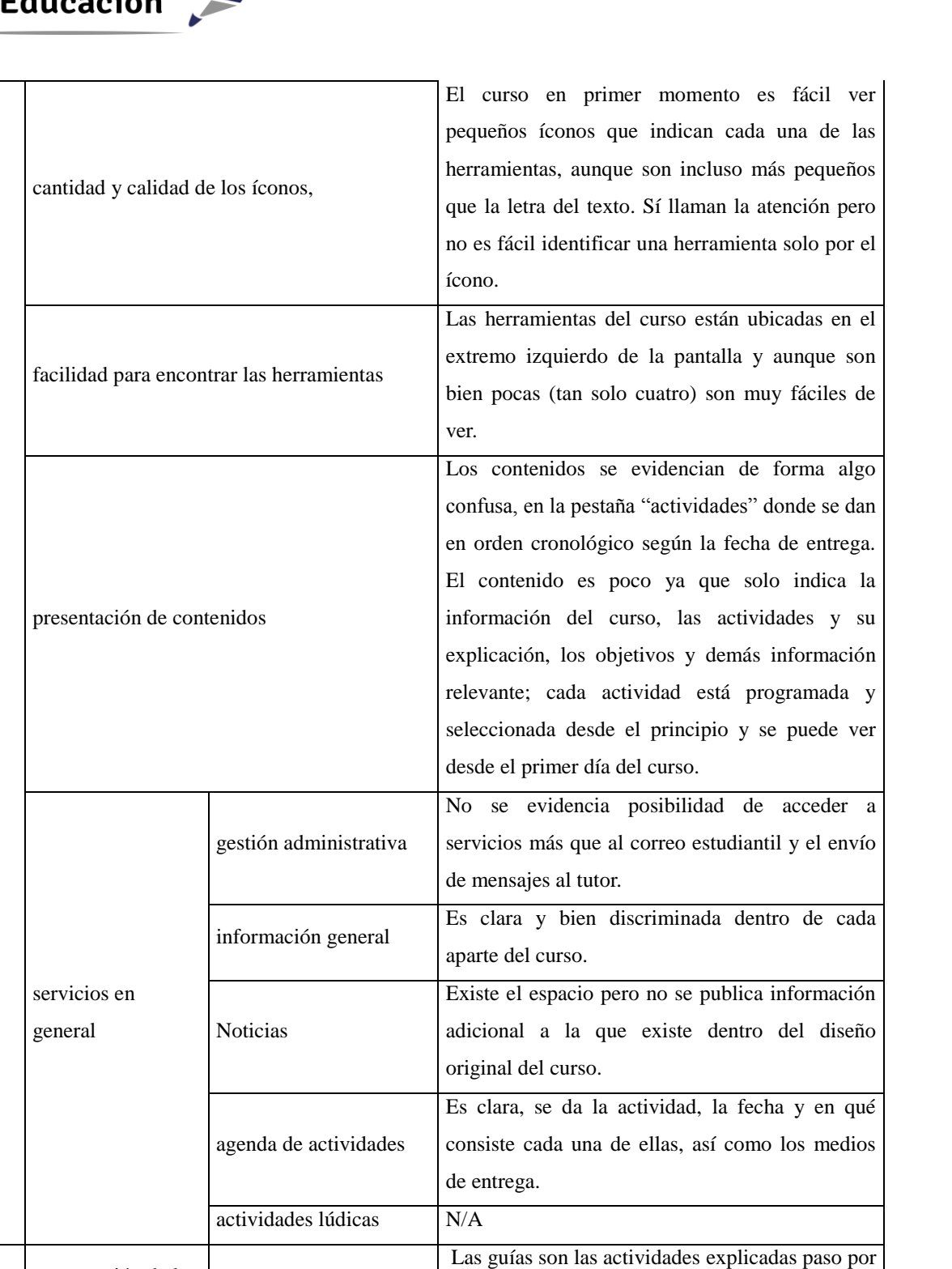

base en forma inmediata.

paso con la posibilidad de acceso al material de

diseño instructivo

presentación de los

Guías

objetivos

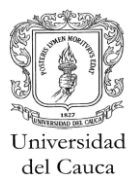

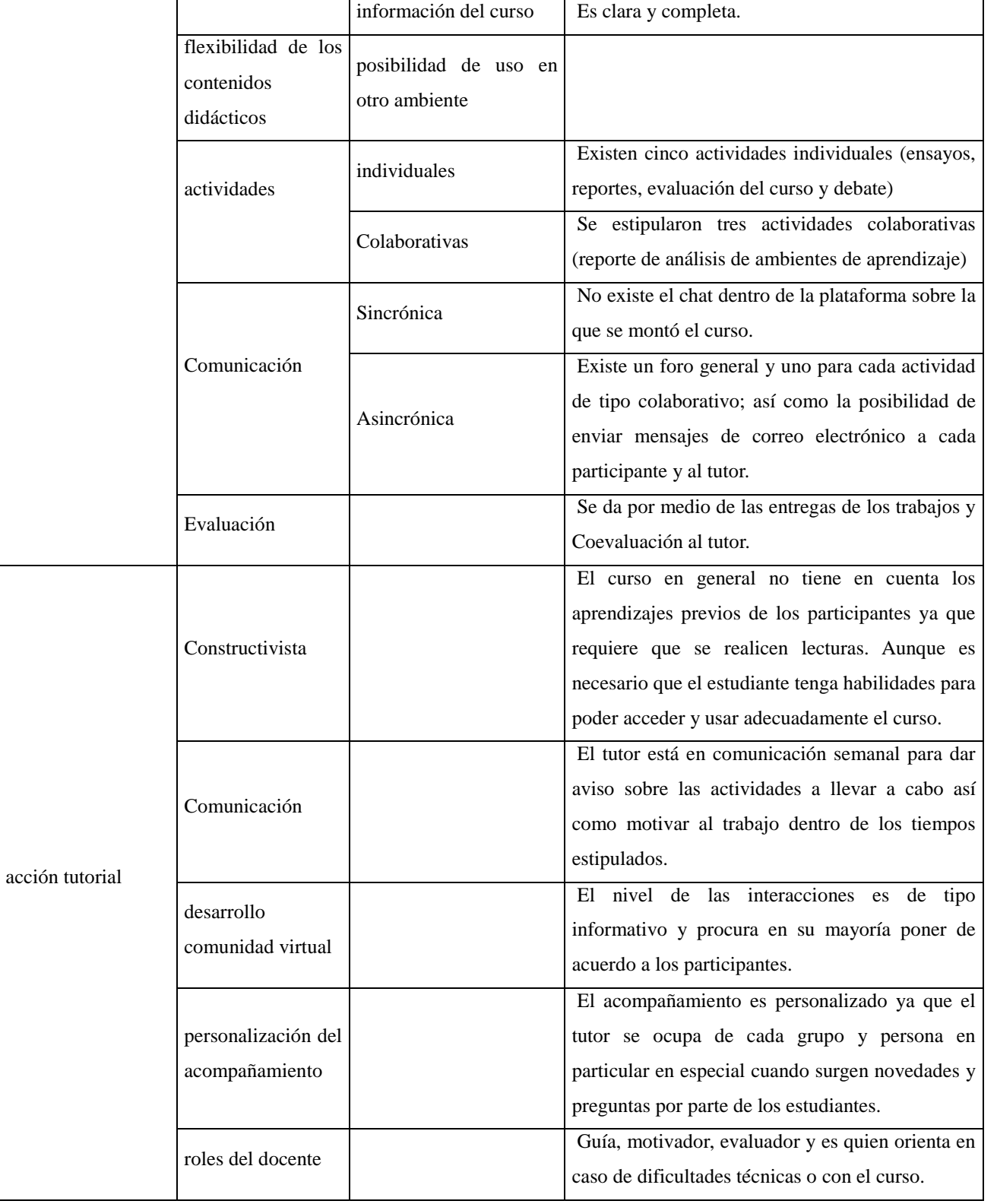

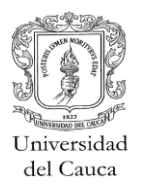

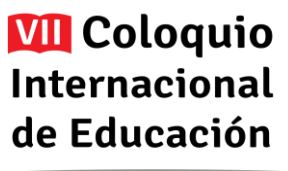

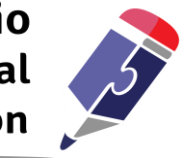

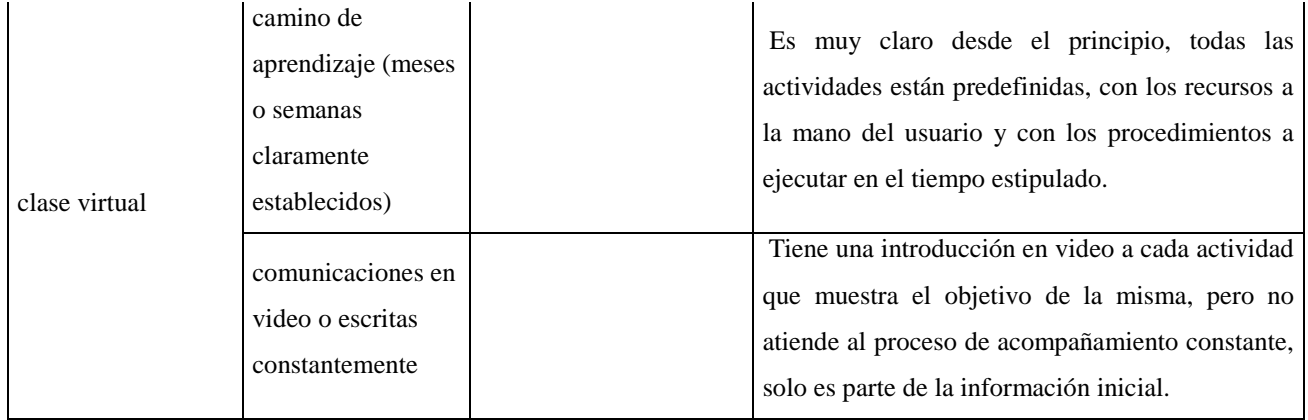

*Tabla 2. Aplicación del instrumento de Evaluación de Cursos Tecnológico de Monterey (Blackboard).*

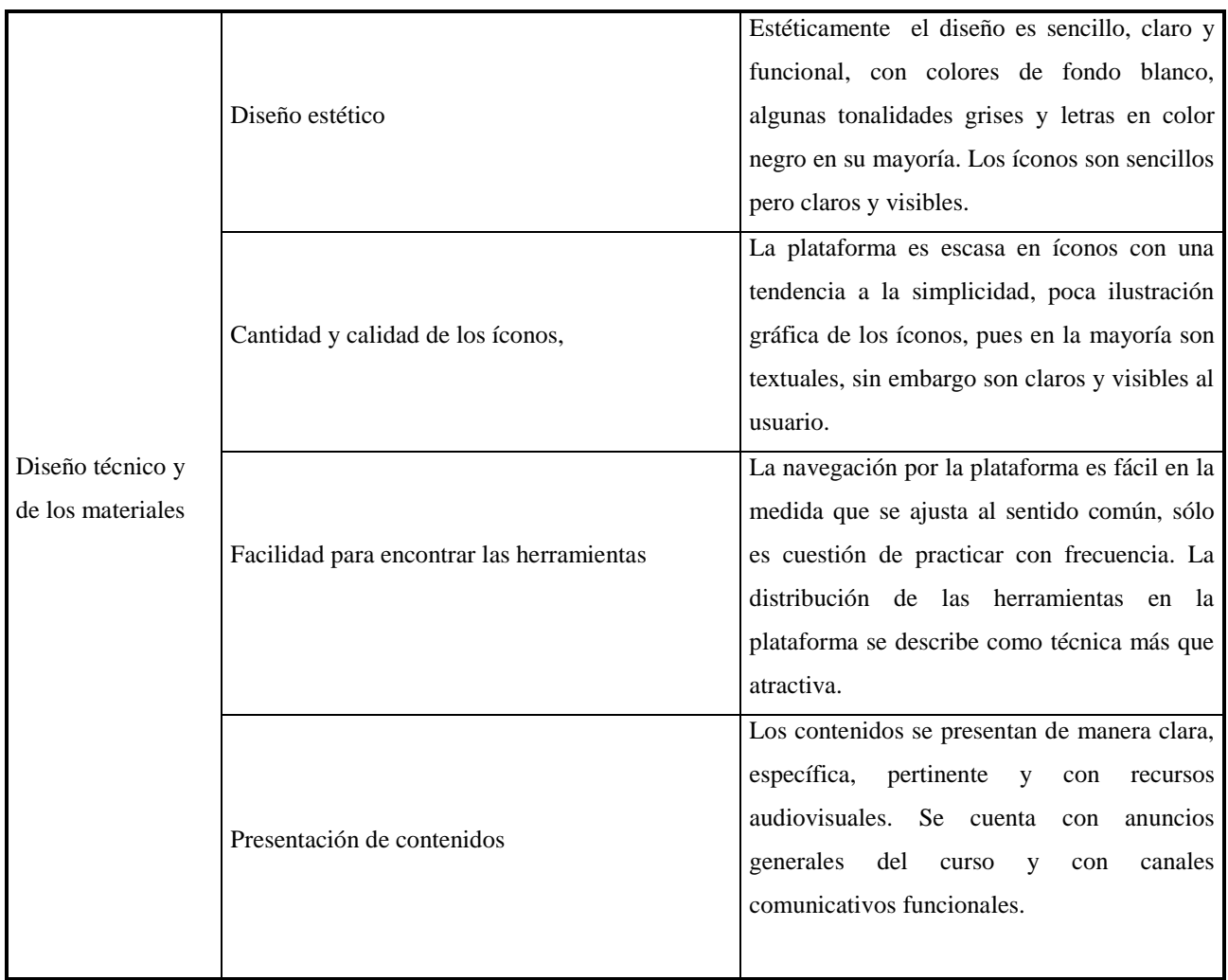

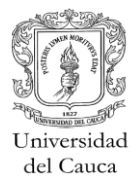

B

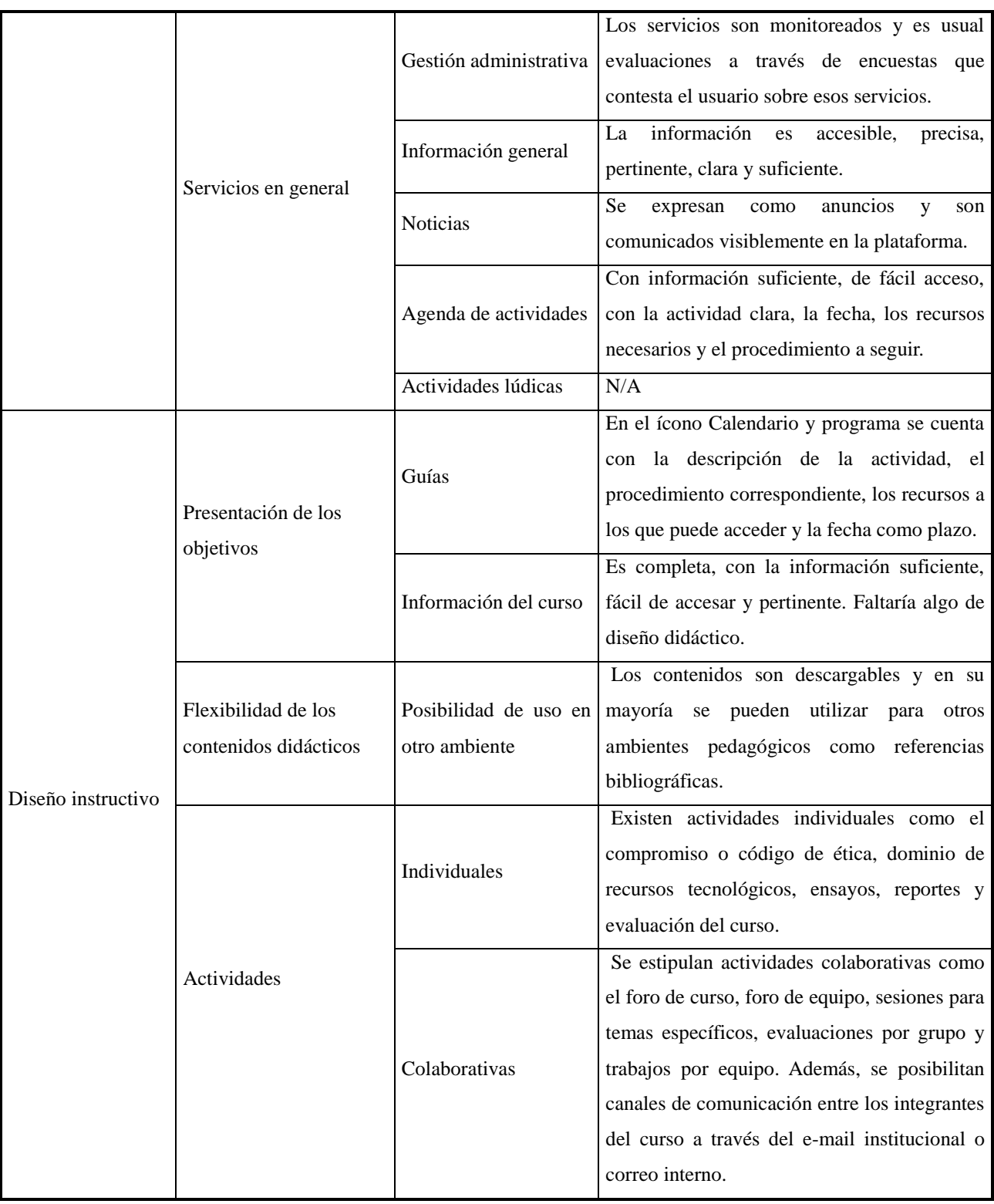

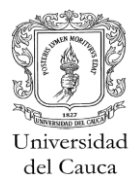

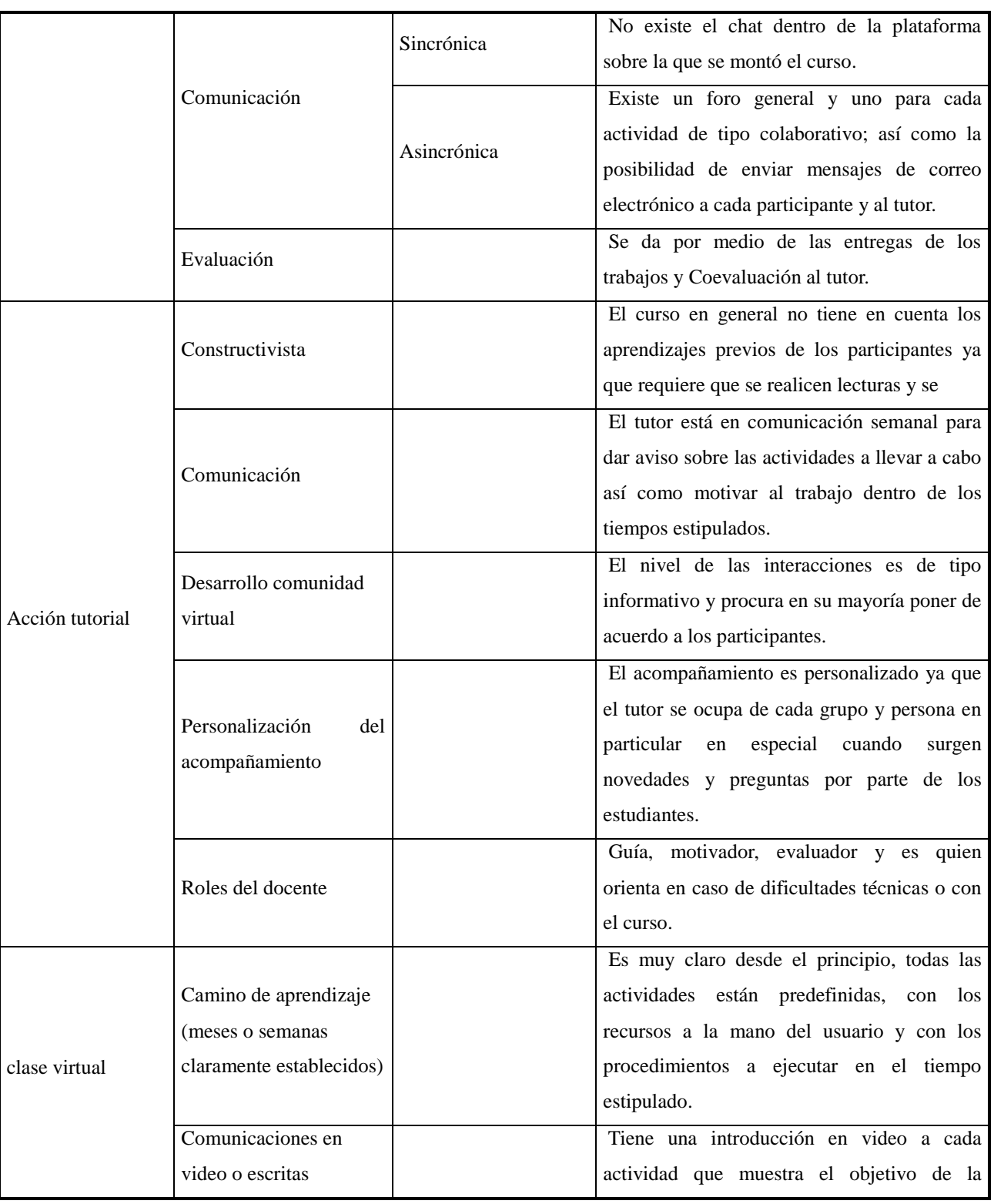

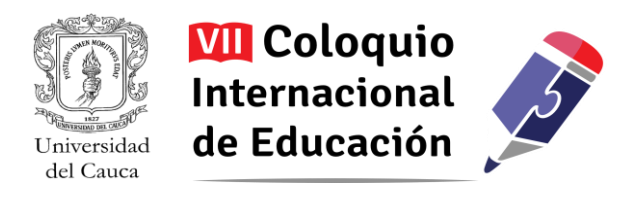

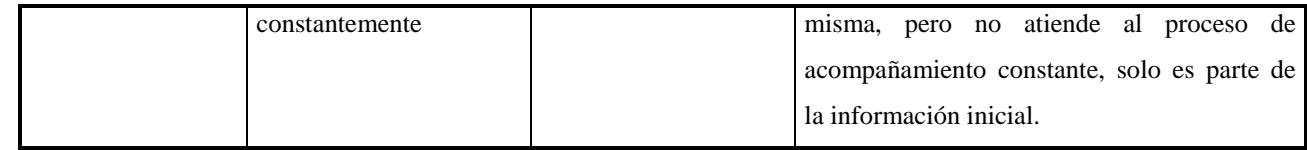

*Tabla 3. Aplicación del instrumento de Evaluación de tutorías Universidad del Tolima*

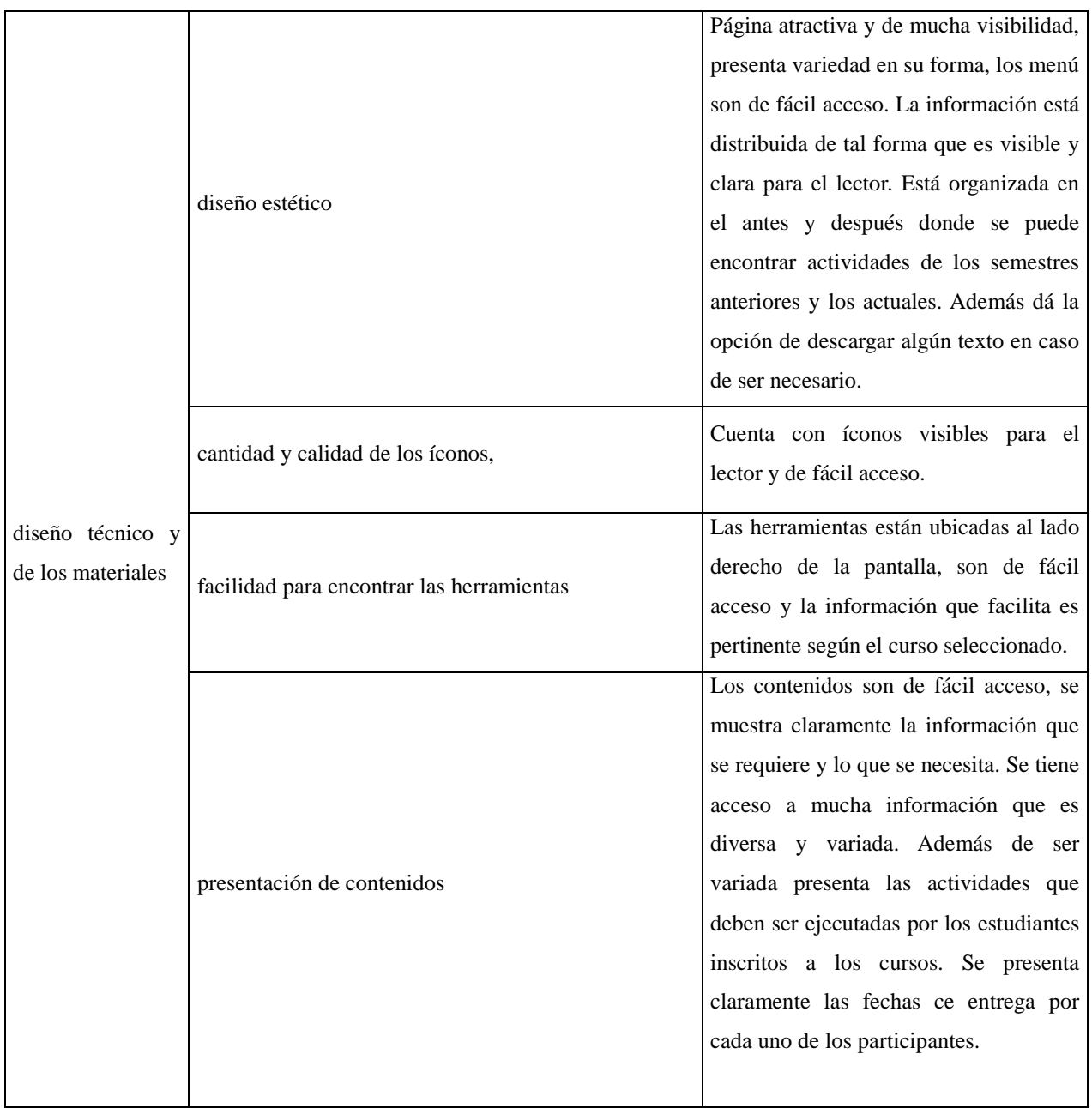

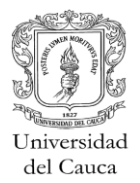

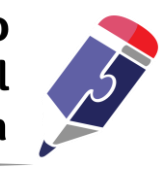

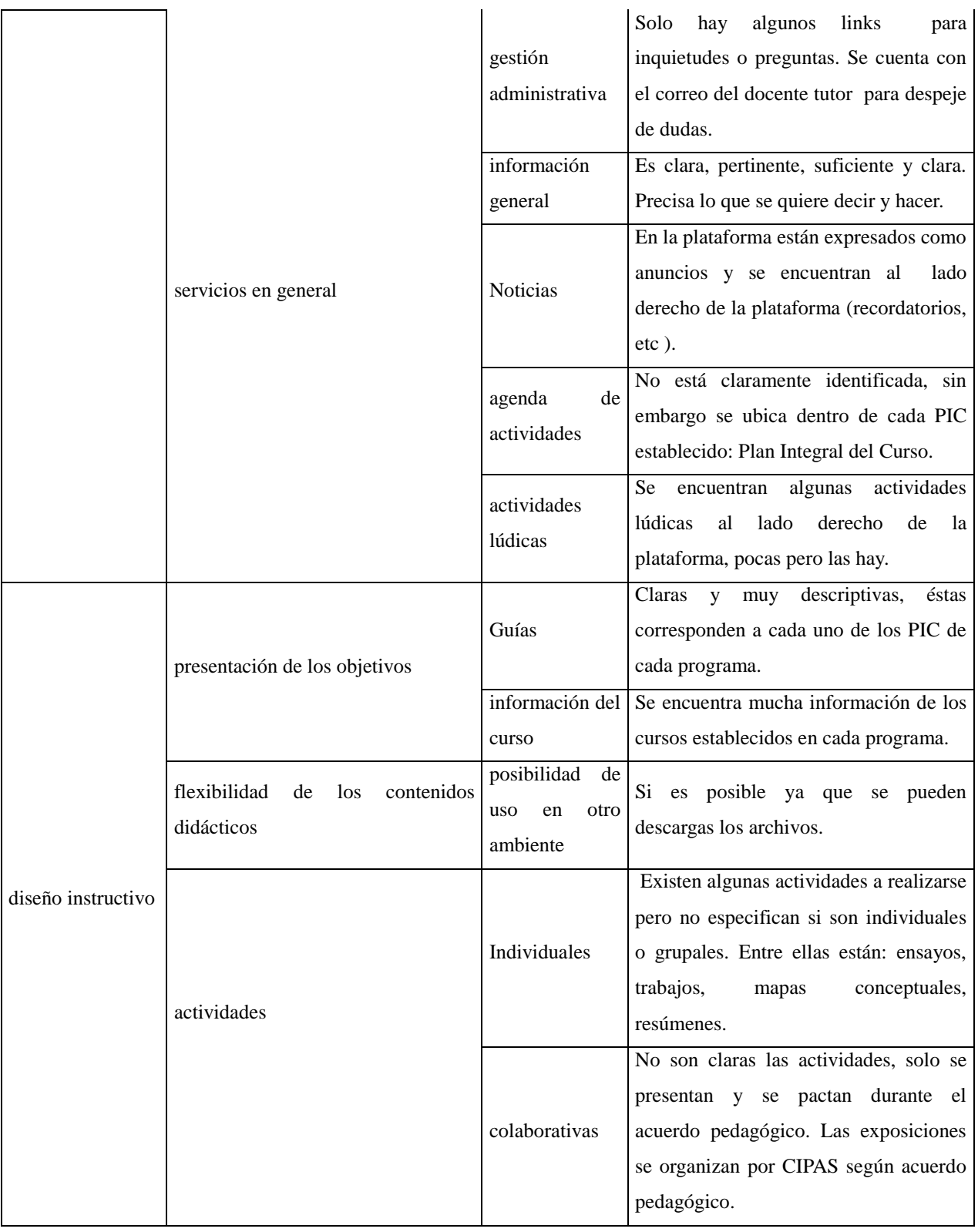

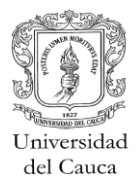

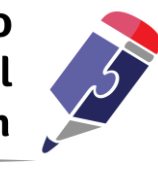

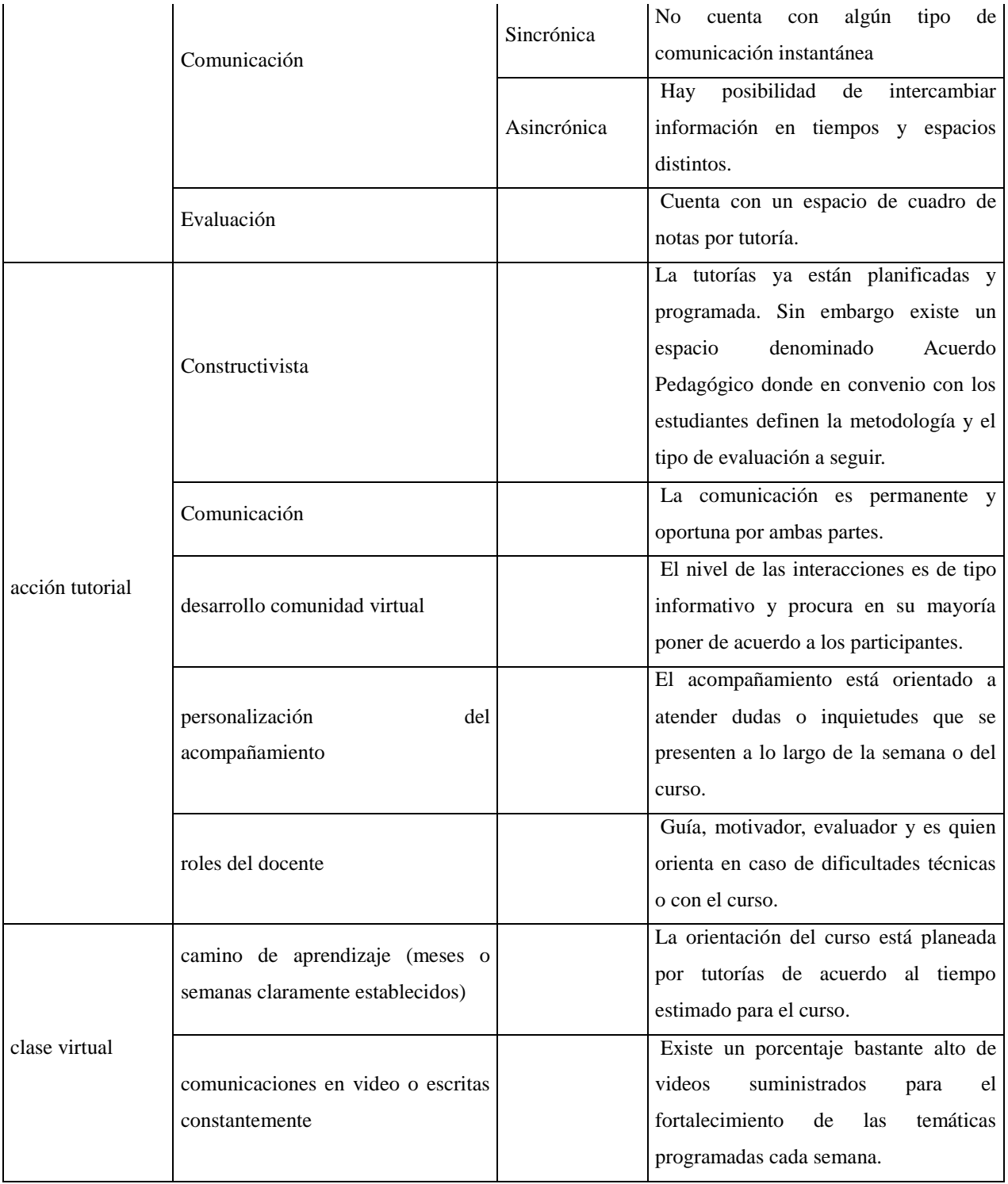

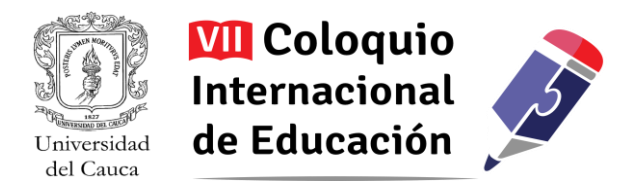

### **CONCLUSIONES**

Los cursos de educación a distancia que estén basados o apoyados con TIC deben tener características como versatilidad, apertura, flexibilidad que sean capaces de generar actividades interactivas, creativas, dinámicas, entretenidas y participativas (Santoveña, 2005). En este sentido, el instrumento de evaluación diseñado a partir de la revisión de literatura es pertinente ya que tiene en cuenta estos elementos y otros como la acción del tutor, aspectos estéticos y técnicos.

 Los tres ambientes de aprendizajes presentados en este documento, al ser evaluados, se concluye que son pertinentes en muchos de los elementos propuestos como criterios de evaluación, específicamente en aspectos como la presentación del curso, la presentación de la información, la definición de un camino de aprendizaje, retroalimentación por parte del tutor. Lo cual permite afirmar que este es un espacio en el que el estudiante puede sentirse cómodo y cercano (Díaz, 2005).Pero también es una herramienta diseñada para la interacción virtual que abre puerta hacia el futuro.

 Los ambientes de aprendizaje podrían mejorarse si se tienen en cuenta elementos como la interacción más directa del tutor, mejora en los diseños y estética de algunos entornos, herramientas de comunicación como chat, videoconferencia, wikis, visitas guiadas o chat; aunque esto podría tratarse mediante el uso de aplicativos y programas de fácil acceso y reconocimiento como Google Drive, Skype y otras herramientas presentes en la Web.

 Por último se presenta una matriz DOFA (Debilidades, Oportunidades, Fortalezas y Amenazas) (Moral y Villa lustre, 2009) que condensa las conclusiones generales que permitirán tener una visión más clara acerca de las posibilidades de exploración que tendrían los AVA dentro del contexto de la escuela.

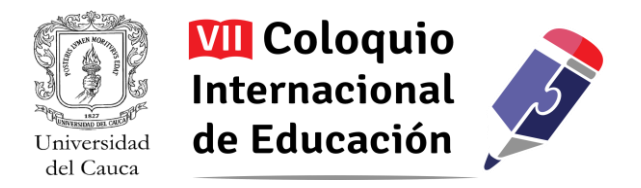

## *Tabla 4. Matriz DOFA (Debilidades, Oportunidades, Fortalezas y Amenazas)*

*(Moral y Villalustre, 2009)*

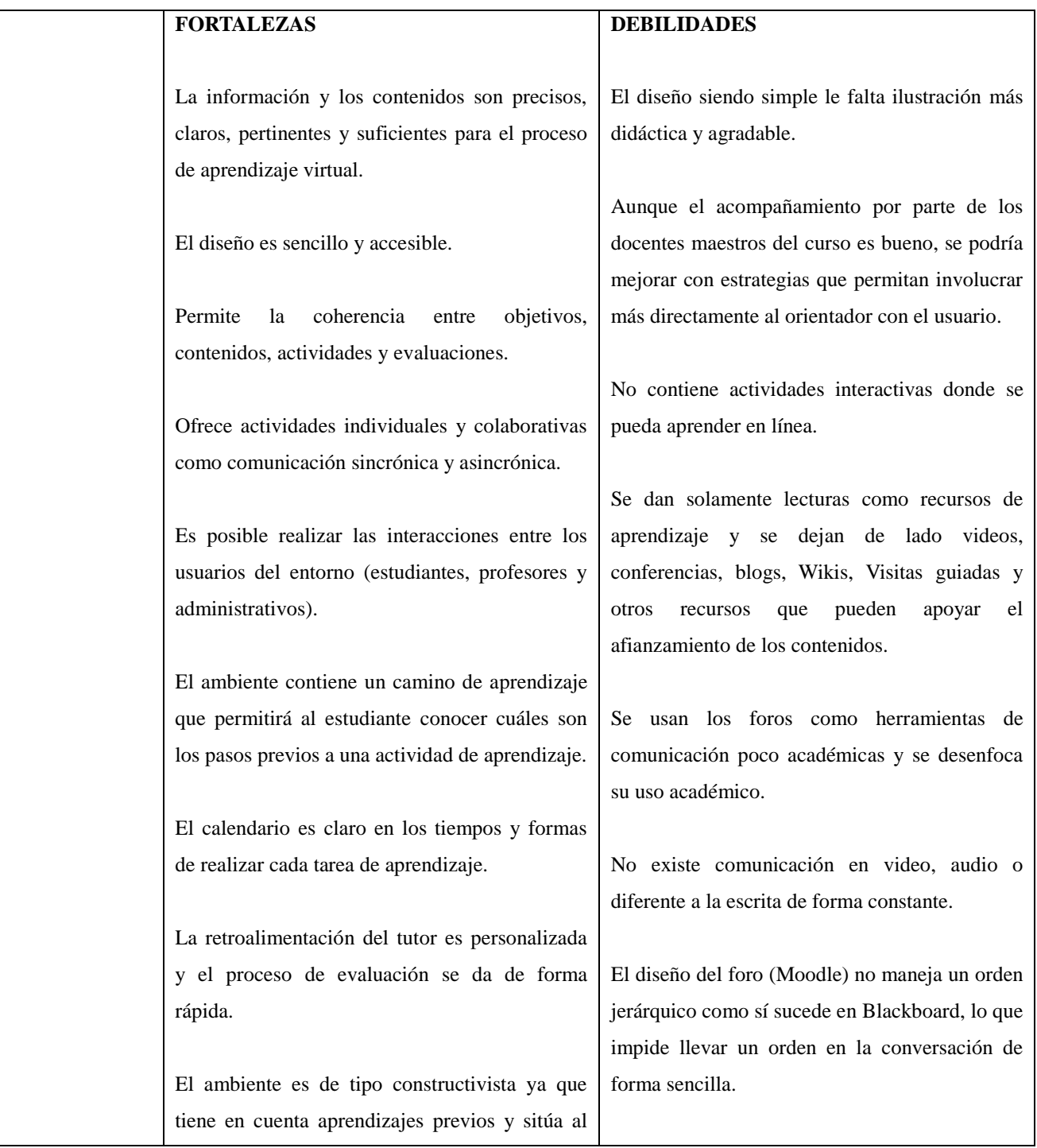

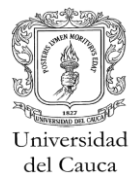

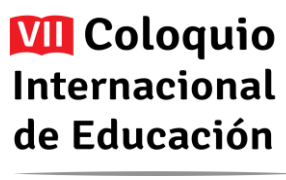

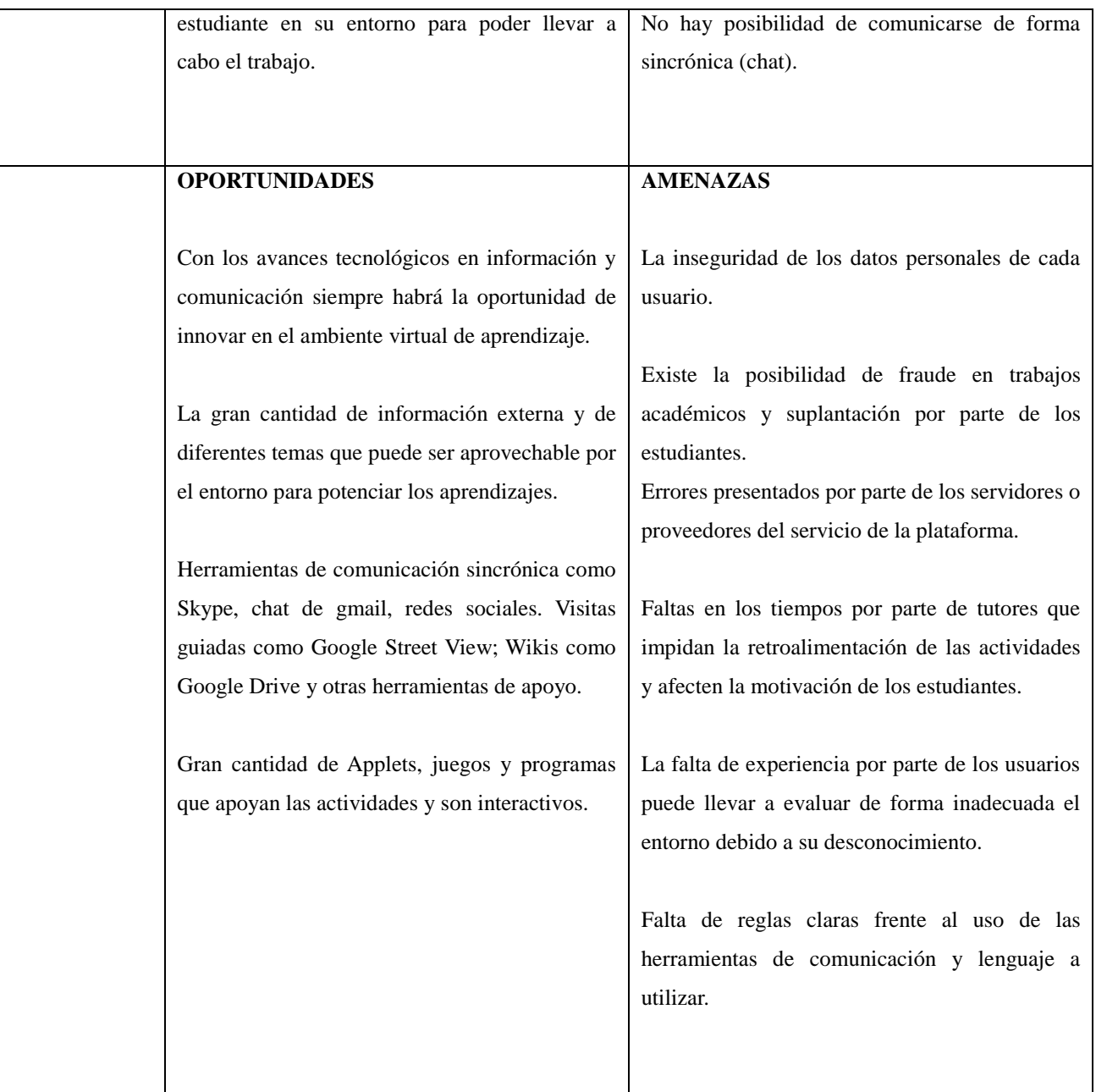

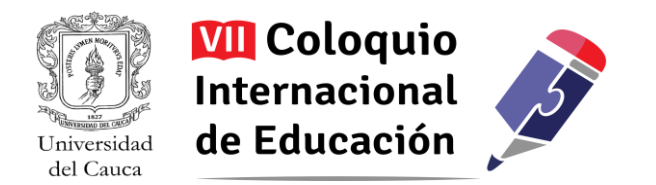

### **Referencias**

- Abarca, F. R. (2009). Propuesta para evaluar aprendizajes virtuales. *Universidad Católica de santa María.* Recuperado de<http://www.ucsm.edu.pe/rabarcaf/PropEvalAprVirt.pdf>
- Berdugo, T. M., Pedraza, A. N. (2007). Evaluación de Lingweb: ambiente virtual para el aprendizaje de lenguas. *Revista Lenguaje de la Universidad del Valle. 36*(2). 473-504. Recuperado de <http://dintev.univalle.edu.co/revistasunivalle/index.php/Lenguaje/article/view/434>
- Biggs, J. (2005). Calidad del aprendizaje Universitario. Madrid, España: Narcea.
- Bustos, S. A., Coll, S. C. (2010). Los entornos virtuales como espacios de enseñanza y aprendizaje, una perspectiva psicoeducativa para su caracterización y análisis. *Revista mexicana de investigación educativa. 15* (4). 163-184. Recuperado de<http://www.redalyc.org/articulo.oa?id=14012513009>
- Colmenares. A. M. (2012).Los aprendizajes en entornos virtuales evaluados bajo la concepción formadora. *Revista electrónica interuniversitaria de formación del profesorado. 15*(1). 125-134. Tomado de<http://www.redalyc.org/articulo.oa?id=217024398010>
- Díaz, B. F. (2005). Principios de diseño instruccional de entornos de aprendizaje apoyados con TIC: un marco de referencia sociocultural y situado. *Instituto Latinoamericano de la comunicación educativa.* Recuperado de<http://investigacion.ilce.edu.mx/tyce/41/art1.pdf>
- Marquès. G. P. (2003). Tipos de páginas web aplicables en educación. *Diseño de páginas WEB educativas.* Recuperado de<http://www.peremarques.net/disdesaw.htm>
- Moral, P.M., Villalustre, M. L. (2009). [Evaluación](http://especiales.uniminuto.edu/mod/resource/view.php?id=406508) de prácticas docentes universitarias desarrolladas en entornos virtuales. Pixel-Bit Revista de medios y educación. 2009 (34). 151-163. Recuperado de <http://www.redalyc.org/articulo.oa?id=36812036011>
- Peña, S. M., Avendaño, P. B. (2006). Evaluación de la implementación del aula virtual en una institución de educación superior. *Suma Psicológica. 13*(2). 173-192. Recuperado de <http://www.redalyc.org/articulo.oa?id=134216870005>
- Rivas, N. M. (2000). Innovación Educativa: Teoría, procesos y estrategias. Madrid, España: Síntesis.
- Santoveña, C. S. (2005). Criterios de calidad para la evaluación de los cursos virtuales. *Eticanet. 2*(4). Recuperado de<http://tecnologiaedu.us.es/nweb/htm/pdf/calidad.pdf>
- Santoveña. C. S. (2010). Cuestionario de evaluación de la calidad de los cursos virtuales de la UNED. *Revista Educativa a Distancia RED. 2010*(25). 1-22. Tomado de <http://www.redalyc.org/articulo.oa?id=54717071003>